# **Ordinateur**

*L'ordinateur : l'unité centrale et ses périphériques…*

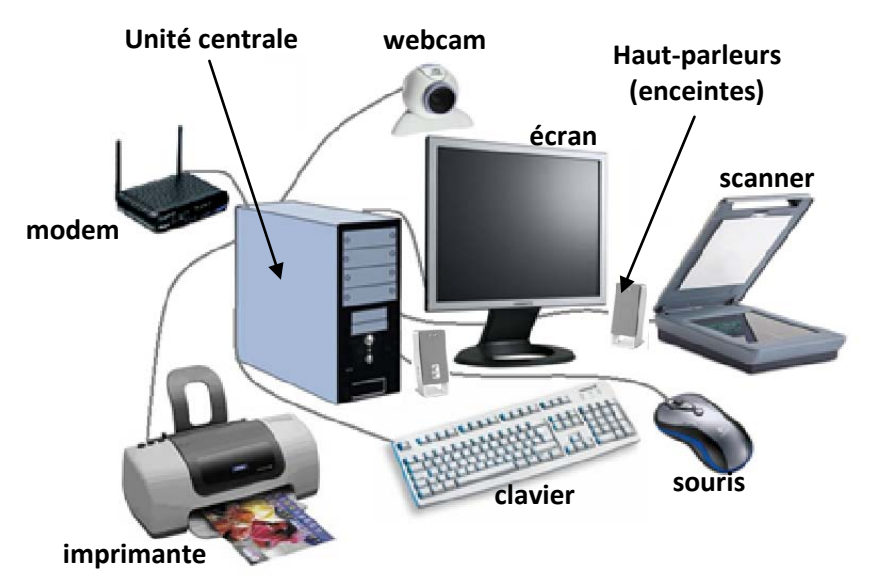

**L'unité centrale** : Elle contient tout ce qui permet à l'ordinateur de fonctionner (mémoire, processeur,…), et parfois des périphériques (lecteur/graveur de disquette/CD/DVD, haut parleurs, modem,…).

**Les périphériques** servent aux hommes pour utiliser les capacités de l'ordinateur, ils sont tous connectés (avec ou sans fil) à l'unité centrale :

- **Ecran** : afficher des informations (images, textes,…) envoyées par l'ordinateur,
- **Clavier** : envoyer du texte à l'ordinateur,
- **Souris** : déplacer le pointeur sur l'écran, sélectionner des icônes,…
- **Imprimante** : mettre sur papier des informations (textes, images,…) affichées à l'écran ou contenues dans l'ordinateur,
- **Scanner** : « photographie » des documents et les stocks dans l'ordinateur au format numérique (compréhensible par un ordinateur),
- **Webcam** : filmer et envoyer la vidéo à l'ordinateur,
- **Modem** : permet d'échanger (envoyer et recevoir) des informations entre les ordinateurs (et donc leurs utilisateurs) connectés à Internet,
- **Haut-parleurs** : aussi appelés enceintes, ils servent à émettre des sons produits par l'ordinateur
- Il existe de nombreux autres périphériques possibles : manettes de jeux, tablettes graphiques, instruments de mesures scientifiques,…
- Tous les périphériques sont reliés à l'unité centrale grâce à des « ports » : audio  $\bullet$  (casques et haut-parleurs), PS/2  $\bullet$  (anciens claviers et souris), VGA (écran), parallèle (anciennes imprimantes), USB , HDMI...

## *L'unité centrale :*

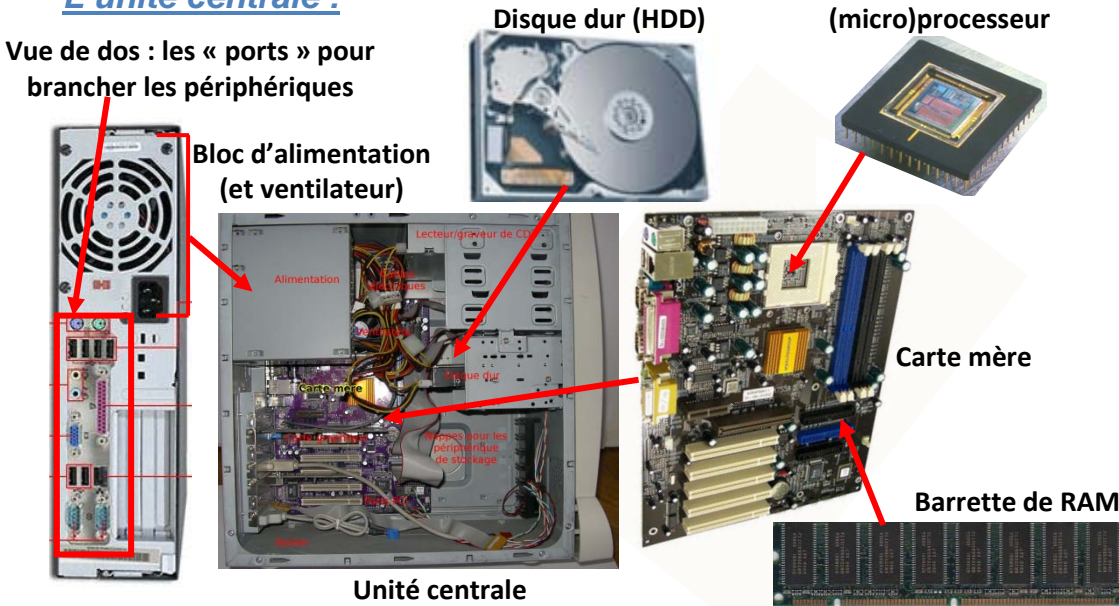

*L'unité centrale* est composée de plusieurs éléments essentiels :

- **Le processeur** : Il permet à l'ordinateur de calculer ce qui lui est demandé par les périphériques ou les programmes (plusieurs milliards de calculs par seconde). C'est un peu comme la partie du cerveau qui sert à réfléchir. Toutes ses techniques de calculs sont stockées dans la ROM (Read Only Memory).
- **La mémoire vive** (**RAM** Random Access Memory) : C'est ce qui permet à l'ordinateur de stocker des informations temporaire. Quelle information il doit envoyer, où doit-il envoyer le résultat du calcul en cours, etc. Une fois l'opération terminée, la mémoire vive est libérée pour d'autres tâches.
- **Le disque dur** : C'est la mémoire à long terme de l'ordinateur. C'est là que sont enregistré tous les documents de l'ordinateur, mais aussi tous les logiciels (programmes) qui lui servent à fonctionner. Sans le disque dur, l'ordinateur serait juste une calculatrice extrêmement performante...
- **La carte mère** : Elle sert à tout coordonner. Elle fait le lien entre processeur, RAM, disque dur et périphériques. D'autres cartes peuvent être connectées à elle : **carte vidéo** (pour afficher ou améliorer l'affichage des informations sur un écran), **carte son** (pour améliorer le son produit envoyé aux haut-parleurs), **carte réseau** (pour communiquer avec le modem et/ou d'autres ordinateurs),…

TOUS les périphériques sont branchés sur la carte mère, grâce aux ports.

- **L'alimentation** (ou bloc d'alimentation): sert à alimenter l'ordinateur avec le bon courant électrique (moins fort que celui de la prise).

Un ordinateur portable consomme moins d'électricité qu'une ampoule de 80W !

# *L'ordinateur : les logiciels*

#### **Le langage d'ordinateur - le binaire :**

Les ordinateurs d'aujourd'hui ne savent travailler qu'avec du binaire. C'est-à-dire qu'ils connaissent uniquement « 0 » et « 1 ».

Les hommes ont créé des programmes pour traduire ce qu'ils veulent en langage informatique (binaire).

Ils ont créé des tables qui permettent de traduire les lettres en langage binaire. Par exemple, la table de conversion ASCII traduit le code binaire « 01000001 » en la lettre « A ».

#### **Les programmes ou logiciels :**

Parmi les programmes les plus connus il y a les traitements de textes pour mettre en page des documents avec beaucoup de texte (comme ce document), les tableurs (pour faire des tableaux de calculs), les jeux, les navigateurs Internet (aussi appelés butineurs, pour aller sur Internet).

Les programmes ne font que ce qui a été programmé par les hommes.

Ci-dessous, le même site Internet vu par 2 navigateurs différents : Les programmeurs qui ont fabriqués ces logiciels, ont décidé d'afficher les pages Internet de différentes manières : bouton d'aide carré ou rond, bouton de connexion gris ou transparent, espaces blancs ou noirs entre les zones,…

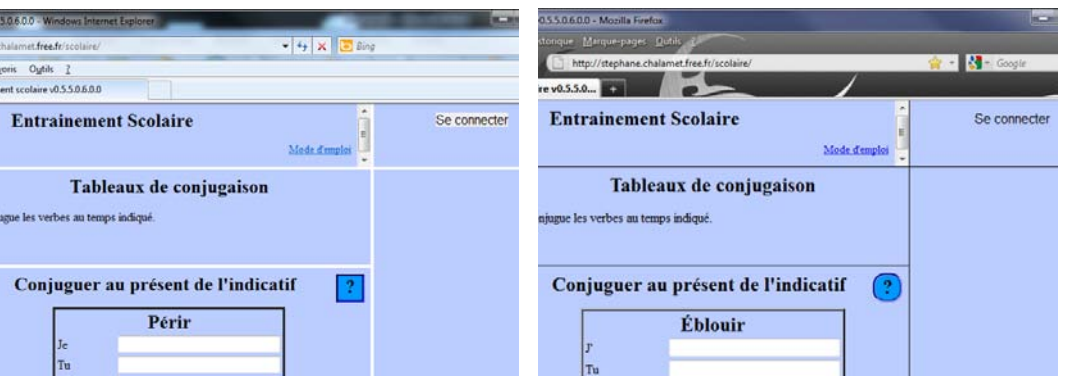

## **Le système d'exploitation** (ou OS pour Operating System) **:**

Sans s'en rendre compte on utilise tous un programme essentiel : le « système d'exploitation ». C'est le programme qui permet à l'ordinateur d'être utilisé de façon conviviale par les hommes. C'est ce programme qui permet à l'ordinateur d'afficher des icones pour les programmes, de lancer des programmes en cliquant sur les icones, de mettre un fond d'écran, de créer et se déplacer dans les dossiers avec la souris.

Un ordinateur peut être utilisé sans système d'exploitation. La souris est alors inutile, car il n'y a que du texte affiché.

Les systèmes d'exploitation les plus connus sont « Linux », « Mac/OS » et « Windows ».

Contenu d'un dossier sans système d'exploitation :

C:\Users\Iryselle>dir<br>| Le volume dans le lecteur C n'a pas de nom.<br>| Le numéro de série du volume est DCA4-1F17

Répertoire de C:\Users\Iryselle

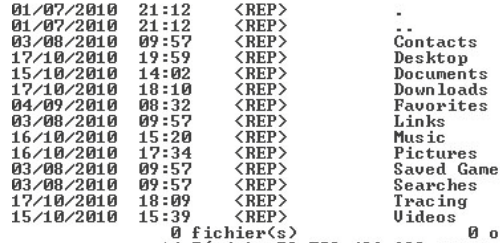

**ictets** 14 Rep(s) 53 709 426 688 octets libres

C:\Users\Iryselle>

Le même dossier avec un système d'exploitation (2 exemples d'affichages) :

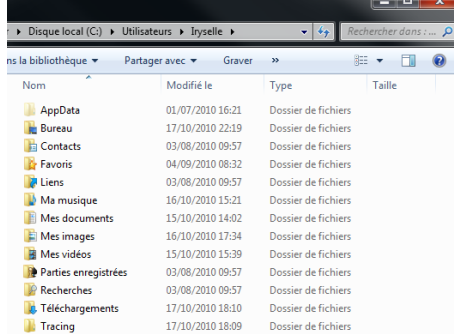

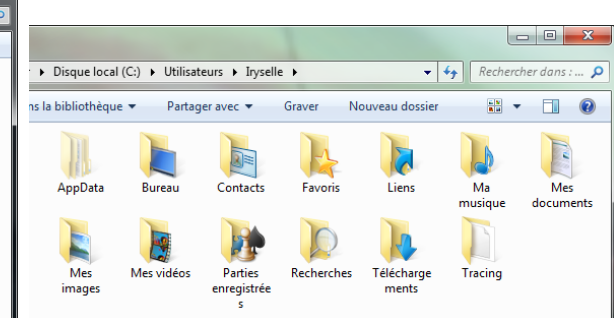